**Seat No. : \_\_\_\_\_\_\_\_\_\_\_\_\_\_\_**

# **LB-103**

#### **April-2014**

**S.Y. M.Sc. (CA & IT) Sem.-IV** 

### **(Integrated)**

## **Open Source Technology**

**Time : 3 Hours [Max. Marks : 100** *Max. Marks : 100* 

1. (a) Answer any **two** : (**5** marks each) **10** 

- (1) Explain Rapid Prototype and Spiral Model used to create OSS in detail.
- (2) What are different terms and condition related with the software released under Artistic License and what permission does this License give to end user ?
- (3) Why creative common license is used ? Explain structure of this License in detail.
- (b) Attempt any **two** : (**3** marks each) **6** 
	- (1) Define OSS. What are different term and condition for a software to be called an open source software ?
	- (2) Differentiate Cathedral an Bazaar methodology used in the development of OSS.
	- (3) What is GNU GPL ?
- (c) Attempt **all** : (**1** mark each) **4** 
	- (1) Define Copyleft.
	- (2) What is AGPL ?
	- (3) What is GNU GPL and who is its founder ?
	- (4) Define Intellectual property right.

#### 2. (a) Answer any **two** : (**5** marks each) **10**

- (1) Explain system architecture of Unix System.
- (2) List different type of Shell. Explain them in detail and also explain Compatibility between them.
- (3) List the characteristic of Unix System. Explain any five in detail.
- (b) Attempt any **two** : (**3** marks each) **6** 
	- (1) What are Positional Parameters and Special Variable ? Explain any five special variable.
	- (2) What are environment variables ? Explain PS1, PS2, PATH, HOME, PWD.
	- (3) Explain "tr" command.

**LB-103 1 P.T.O.**

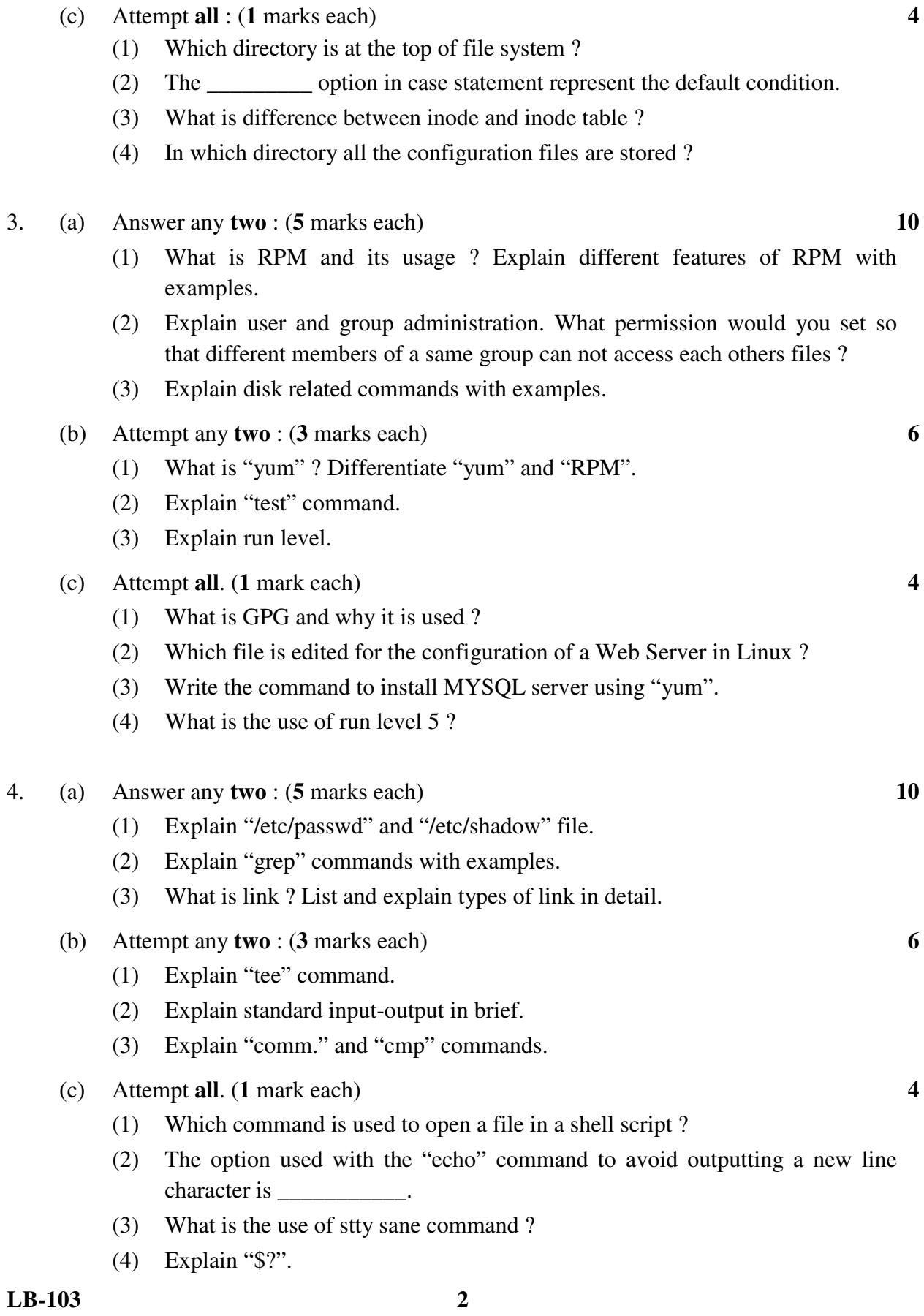

- 5. (a) Answer any **two** : (**5** marks each) **10** 
	- (1) Explain mechanism of "Process Creation".
	- (2) How scheduling of process is done ? Explain with examples.
	- (3) Explain "ps" command, foreground and background jobs with examples.
	- (b) Attempt any **two** : (**3** marks each) **6** 
		- (1) How would you change priority for a particular process ? Explain with example.
		- (2) How shell is created ?
		- (3) List and explain any 6 awk inbuilt variable.
	- (c) Attempt **all** : (**1** marks each) **4** 
		- (1) What is zombie process ?
		- (2) What is the use of BEGIN and END section in awk script ?
		- (3) Where the default output of "nohup" command is stored ?
		- (4) What is the use of "script" command and where its default output is saved ?

\_\_\_\_\_\_\_\_\_\_\_\_

**LB-103** 3

**LB-103 4**